#### **Sinsunthithet Nontaphat:**

- Software Skills:
	- Unity, C++, Python, Matlab Science Skills:
		- Feels free in Physics Theory and High Energy Physics
- Comment from student:

"... I am interested in free electron laser because this are used to observe the movements of atoms and molecules and I also interested in accelerator physics..."

### **Hannah Norman**

- Skills Gained:
	- Experience with analysing and interpreting MRI scans in a medical physics facility.
	- Condent programming abilities (C++, Python). Competent use of ROOT, Mathematica, UNIX and Git.
	- Used BDSIM for particle beam simulations and to run diagnostics on a beam. Produced code in Python to produce shielding for the beamline, visualised in Geant4. Used a computer program to interpret slices of an MRI scan with tools for enlarging and highlighting possible metastases.
- Comment from student:
	- "... I have a keen interest in particle physics and the research that takes place at DESY: specifically accelerator physics... Though my aspired career is in particle therapy, I have an interest in accelerator physics and beam simulating and am open to any projects within these areas..."

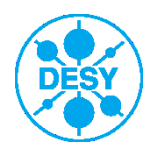

# **PITZ-related tasks for summer students 2019**

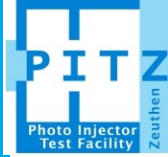

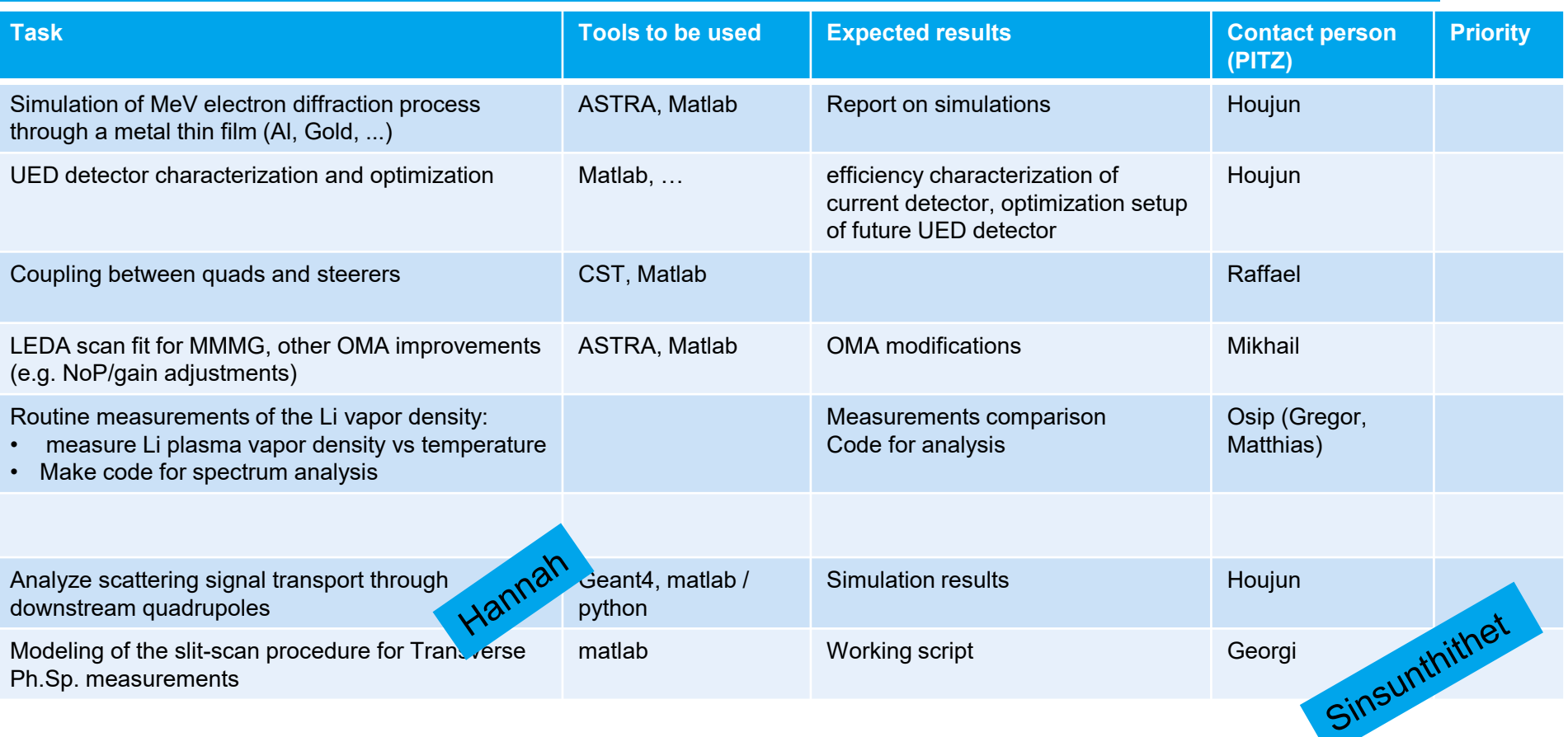

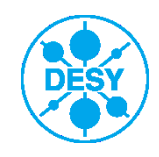

# **Possible ways to improve SNR for future PITZ emittance measurement**

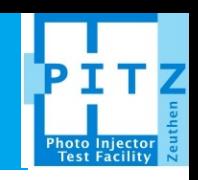

- > Another way to measure PITZ emittance
	- Insert a pepper pot mask at EMSY station (remove space charge effect)
	- Use quadrupole scan to measure both projected and slice emittance (improved SNR)

Compared to low charge beamlet during slit scan, the charge is much higher

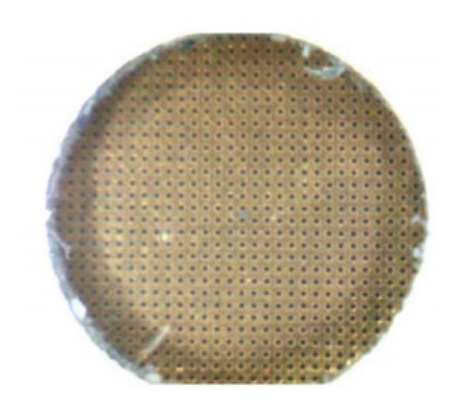

Example from UCLA:

- laser-drilled pepper pot
- circular holes of 15 μm diameter
- 85 μm spacing
- $\sim$ 3% transmission.

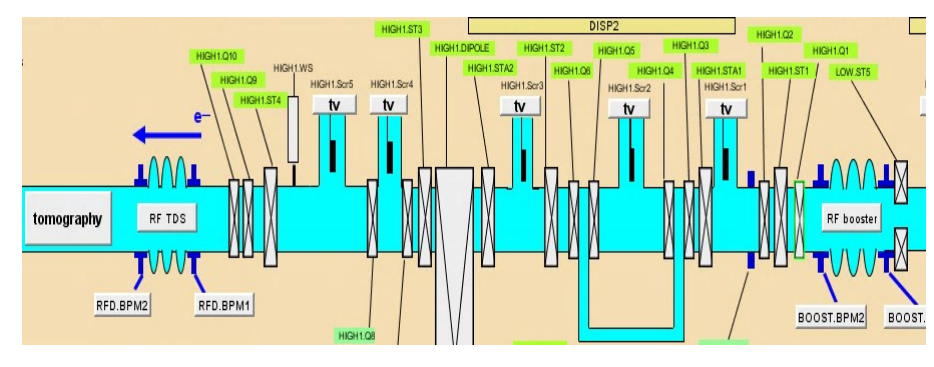

Pros:

- 1) both issues of space charge & SNR are improved.
- 2) In principle only single to few pulses are needed with efficient imaging system (good for facilities without long pulse linac or high energy (>~50 MeV) linac).

#### Cons:

- Needs good uniformity of holes
- 2) Scattering signal may be focused again by quadrupoles
	- intensity of scattering signal
	- emittance of scattering (scattering angle)
	- beam aperture between mask and quadrupole
- 3) Need good calibration of quadrupole model

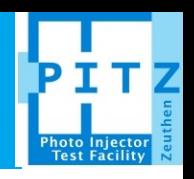

### **Analyze scattering signal transport through downstream quadrupoles**

- > Step1: Use geant4 to analyze the mask scattering signal intensity, energy spectra, angle spectra
- > Step2: Use quadrupole transfer matrix to compare the scattering signal & main beam signal on a downstream screen
- > Step3: Add an aperture in between mask and quadrupole, repeat step2
- Step4: Optimize the aperture size for best signal to noise ratio
- Step5: Vary mask thickness, repeat step1 to step 4

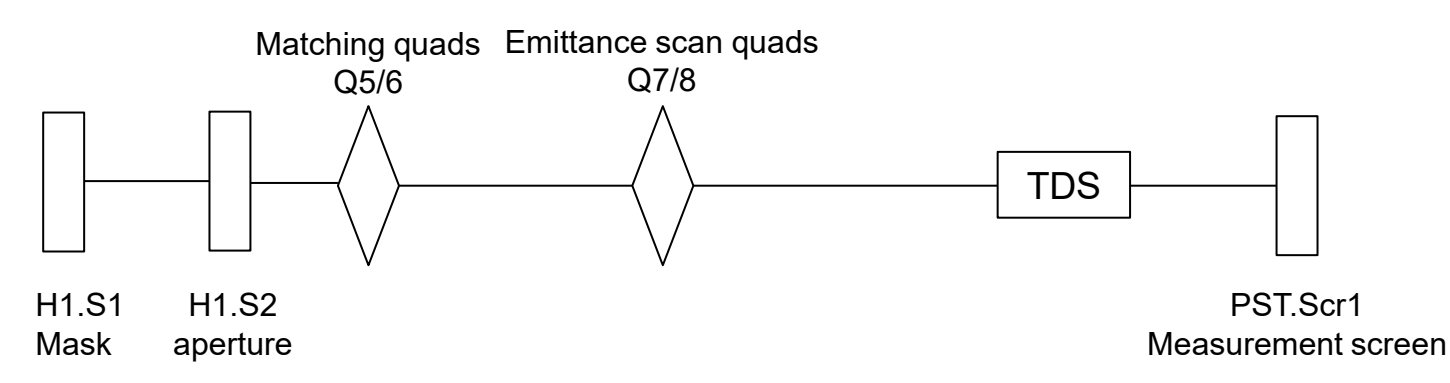

Skills required: Geant4, matlab/python, basic knowledge of beam transfer matrix, data analysis

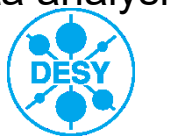

### **Modeling of the slit-scan procedure for Transverse Ph.Sp. measurements**

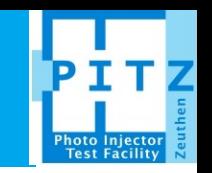

- > Generate 6D phase space of ebeam assuming possible correlations
- > Simulation of ph.sp. measurement procedure: singleslit scan technique
- > Desired output full imitation of fastscan output files
	- Musthaves
	- $\blacksquare$  EMSY
	- MOI
	- X-, Y-scan
- > Check with tools (emcalc, VPP)
- > Supervisors: G. Georgiev (M. Krasilnikov)
- > Tools: Matlab, Python
- Expected results: slit-scan simulation and output files like from fastscan, report (including manual)

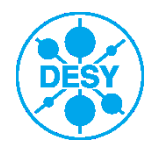